# **Evidência de Testes**

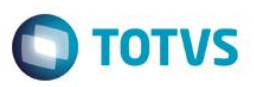

# **Evidência de Testes**

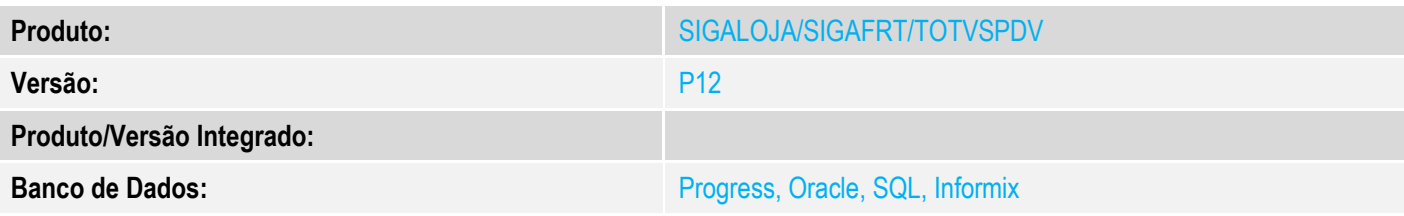

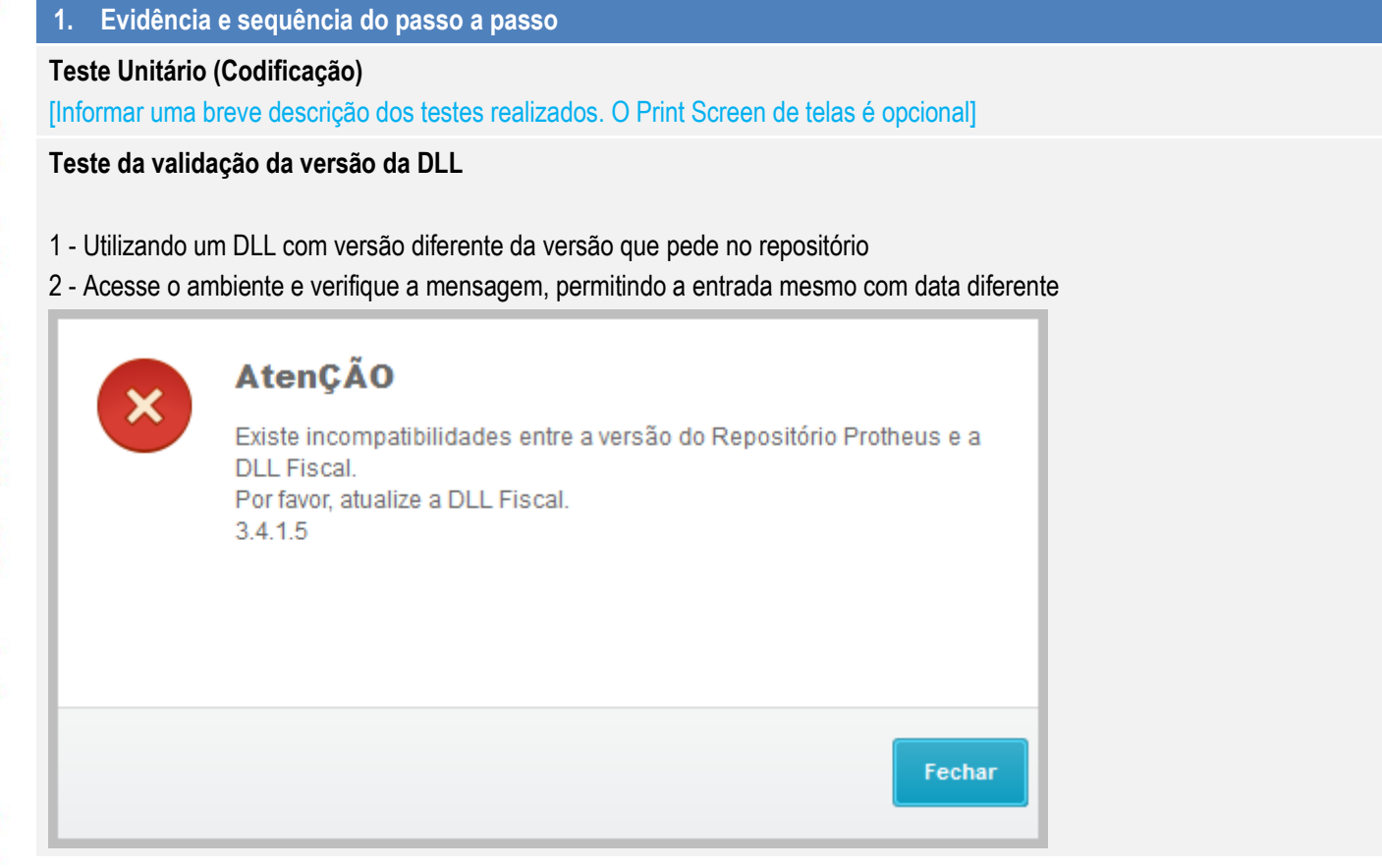

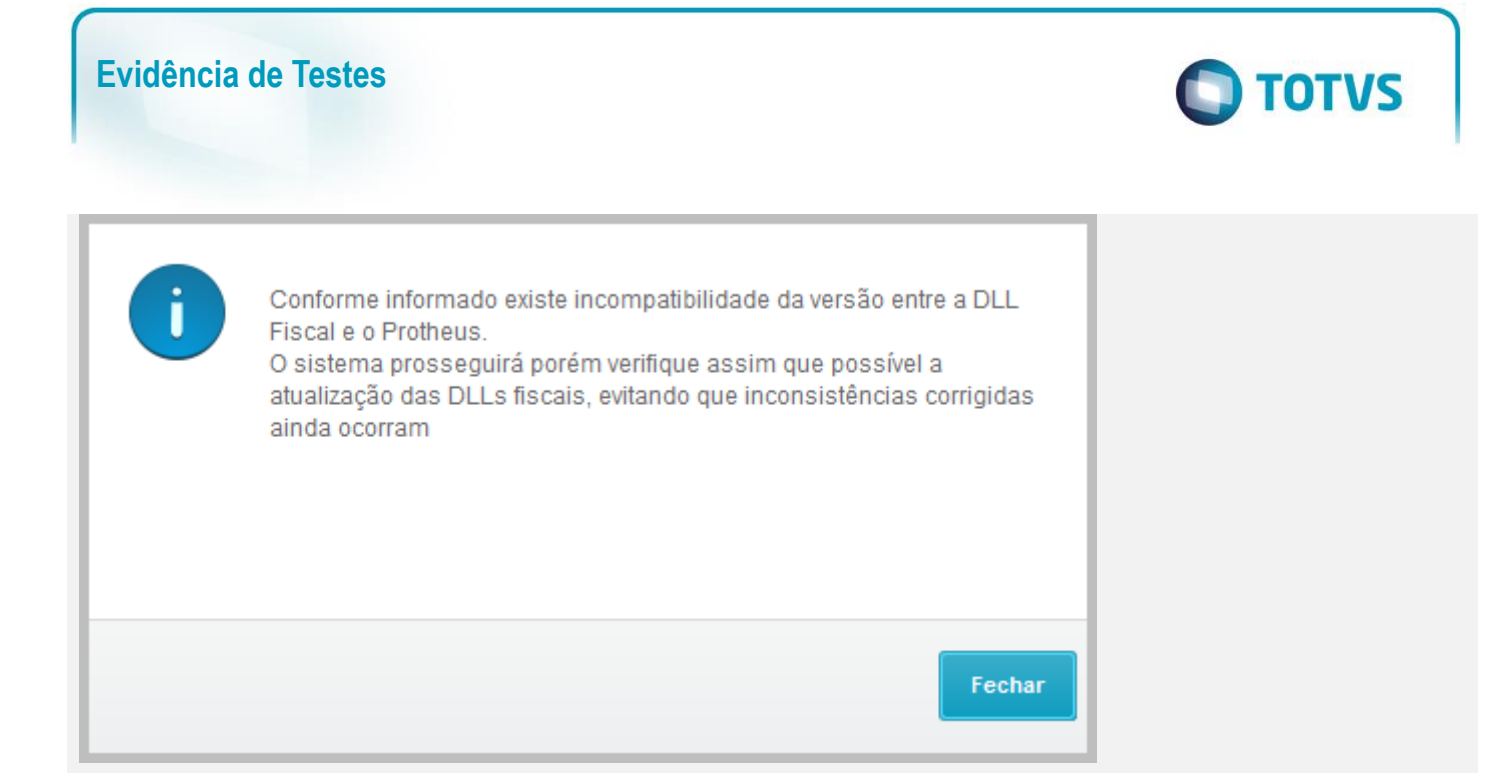

## **Teste da Redução Z**

- 1 Efetue a redução Z sem nenhuma movimentação no ECF
- 2 Verifique que a redução é gravada com a data correta

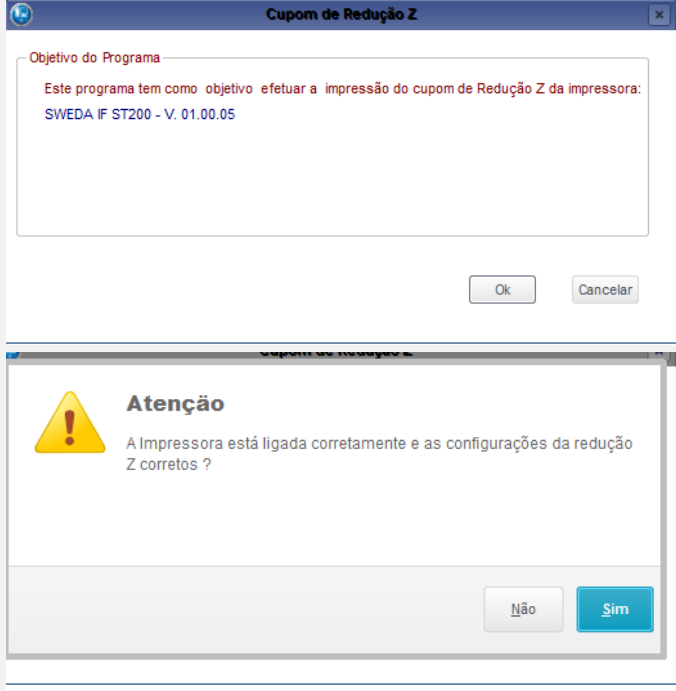

# **Evidência de Testes**

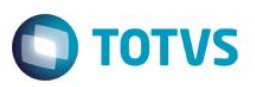

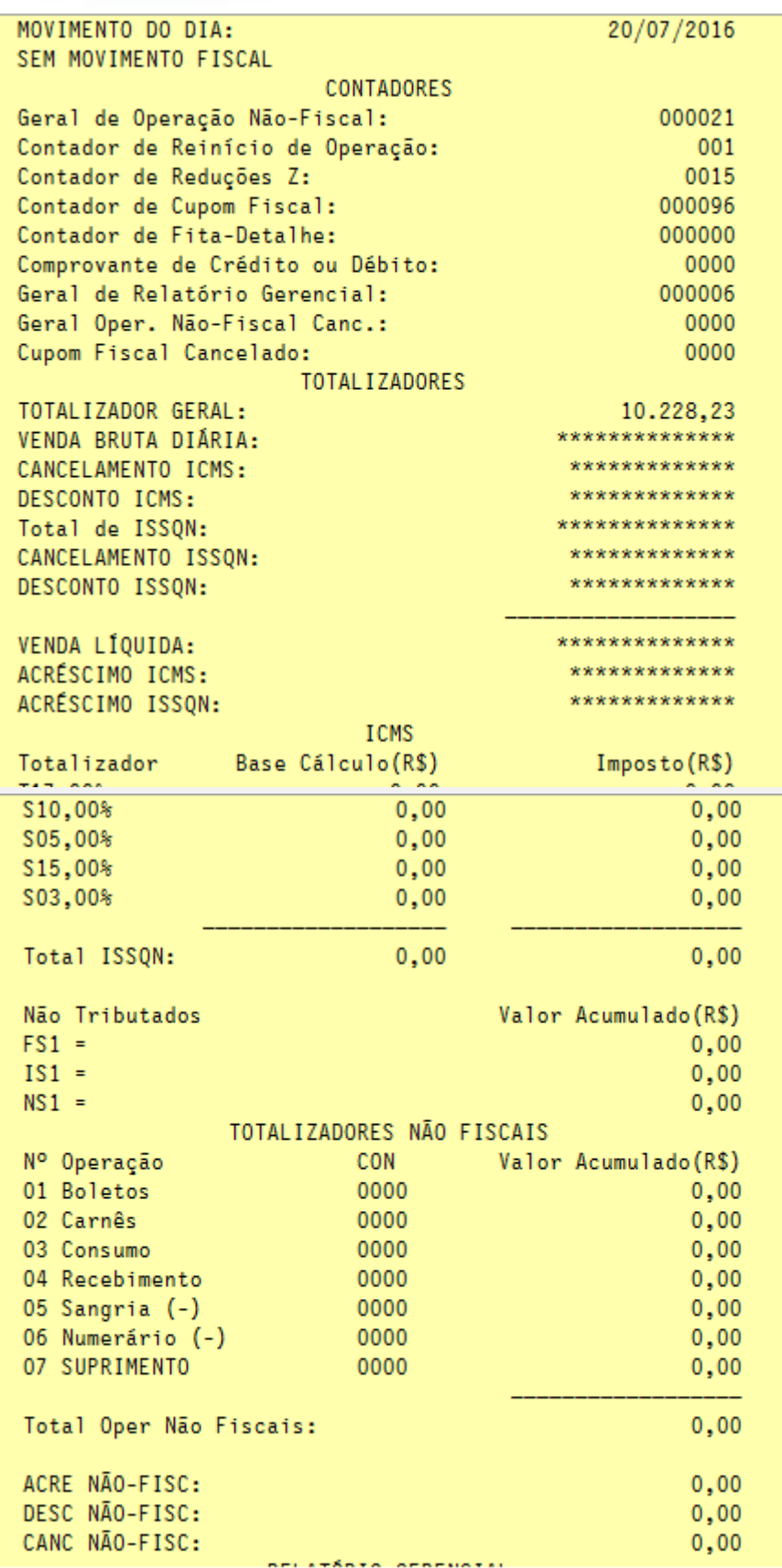

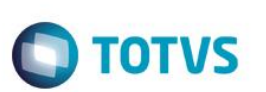

#### **Verifique o Log da SIGALOJA e a tabela SFI**

NUB20/07/2016 16:12:53.442 ReducaoZ -> Impressora está sem movimento com data de movimento igual a 00/00/00 portanto será capturada a data da ultima Redução Z constante na MFD do ECF

 $L_{select}$  \* from SFIT10 where FI\_DTMOVTO = '20160720'

Resultados de Mensagens

 $FLB$ FI\_FILIAL FI\_DTMOVTO FI\_NUMERO FI\_PDV FI\_SERPDV FLNUMREDZ FLGTINI FLGTFINAL FLNUMINI FLNUMFIM FLCANCEL FLVALCON FLSUBTRIB FLDESC FLISENTO FLNTRIB FLBAS7 D MG 20160720 00000000000000000001 15 000157 000156 000040 0001 10228 23 10228 23  $\overline{0}$  $\overline{a}$  $\overline{0}$  $\sqrt{2}$  $\sqrt{2}$  $\sqrt{2}$ 

### **Teste Integrado (Equipe de Testes)**

[Descrever a sequência dos testes realizados em detalhes e os resultados atingidos. O Print Screen de telas é opcional]

#### **Teste Automatizado (Central de Automação)** *[Opcional]*

[Informar as suítes executadas e descrever os resultados atingidos]

## **Dicionário de Dados (Codificação)** *[Opcional]*

[O objetivo é incluir o print-screen da tela do dicionário de dados atualizado quando necessário.]

# **2. Outras Evidências** *[Opcional]*

O objetivo é indicar para a equipe de Testes que a informação criada deve ser validada, como por exemplo, publicação de ponto de entrada, etc.